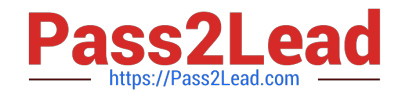

# **C\_HANAIMP\_1Q&As**

SAP Certified Application Associate - SAP HANA 1.0

# **Pass SAP C\_HANAIMP\_1 Exam with 100% Guarantee**

Free Download Real Questions & Answers **PDF** and **VCE** file from:

**https://www.pass2lead.com/c\_hanaimp\_1.html**

100% Passing Guarantee 100% Money Back Assurance

Following Questions and Answers are all new published by SAP Official Exam Center

**C** Instant Download After Purchase

**83 100% Money Back Guarantee** 

- 365 Days Free Update
- 800,000+ Satisfied Customers  $\epsilon$  of

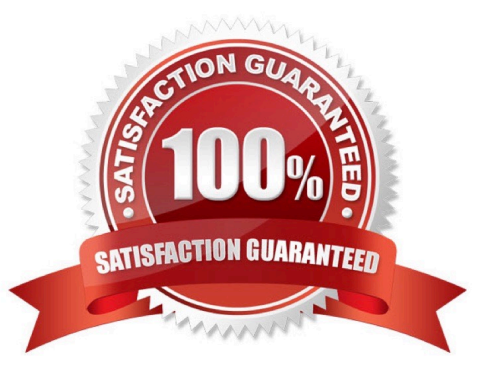

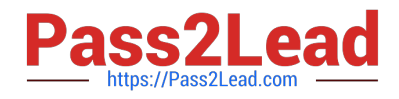

## **QUESTION 1**

In a reporting scenario you use an Opening Date attribute in the data foundation that contains information about your stores. You want to determine the number of years each store has been in business. How do you achieve this?

- A. Use calculated measures.
- B. Use time attributes.
- C. Use calculated attributes.
- D. Use private attributes.

Correct Answer: C

#### **QUESTION 2**

You want to design a model in SAP HANA. Which of the following modeling constructs do you use to create an analytic view? (Choose three)

- A. Join types
- B. Attribute views
- C. User privileges
- D. Tables
- E. Analytic views

Correct Answer: ABD

#### **QUESTION 3**

Which delivered role is mandatory for a system administrator in SAP HANA?

- A. SYS\_ADMIN
- B. CONTENT\_ADMIN
- C. SAP\_ALL
- D. IC MODELER

Correct Answer: B

## **QUESTION 4**

Which tasks do you have to perform if you want to use SAP BW with SAP HANA as the underlying database?

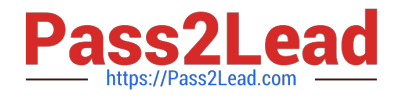

- A. Recreate SAP BW indexes after SAP HANA database migration.
- B. Do a heterogeneous system copy from your current DB to SAP HANA DB.
- C. Ensure that you have at least SAP NetWeaver Business Warehouse 7.02 installed.
- D. Do a homogeneous system copy from your current DB to SAP HANA DB.

Correct Answer: B

#### **QUESTION 5**

How can you evaluate the speed of a calculation within the database? (Choose two)

- A. Use the Data Preview function in the SAP HANA studio.
- B. Execute a Web Intelligence report and check the duration of the previous refresh.
- C. Execute an information space using SAP BusinessObjects Explorer.
- D. Write and execute an appropriate SQL statement.

Correct Answer: AD

[C\\_HANAIMP\\_1 VCE](https://www.pass2lead.com/c_hanaimp_1.html) **[Dumps](https://www.pass2lead.com/c_hanaimp_1.html)** 

**[Questions](https://www.pass2lead.com/c_hanaimp_1.html)** 

[C\\_HANAIMP\\_1 Exam](https://www.pass2lead.com/c_hanaimp_1.html) [C\\_HANAIMP\\_1 Braindumps](https://www.pass2lead.com/c_hanaimp_1.html)